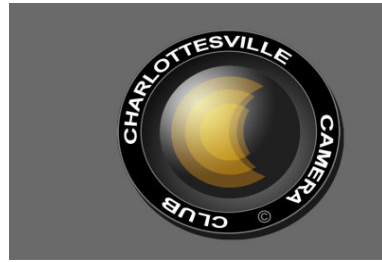

**Editor: Judy Edwards July , 2014** 

## **ANDREW JEZIORO TO JUDGE IN JULY**

Andy has been involved in photography since the 50's. His first experience with photography came via a Kodak Brownie camera. Along the way, he has accumulated over 30 years of experience in the wedding photography trade, beginning with film and continuing into the digital era. He has also spent a number of years on the arts and crafts show circuit. Today he uses the latest in digital tools to capture his vision in photographic images. The tools and techniques now available have allowed him to take his art in directions he never dreamed possible.

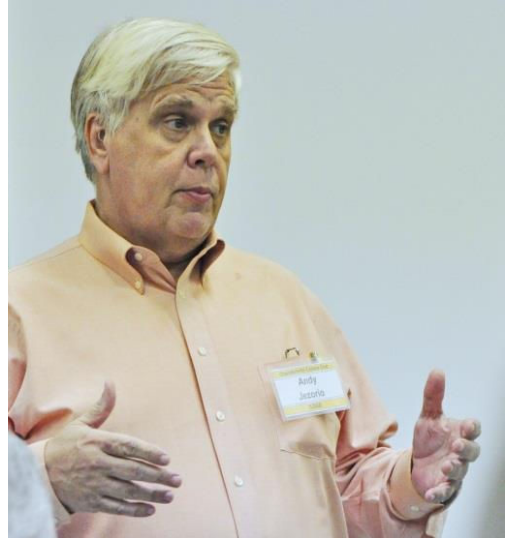

Andrew Jezioro Judges in 2013. Photo by Dave Lyster

He is a Past President of the Manassas Warrenton Camera Club and has held a number of positions on the board of directors. He has also received "Photographer of the Year" awards in both color and black and white print

categories from the Manassas Warrenton Camera club. His work has been published in a number of publications.

Andy last judged at CCC in August, 2013. See his website at: http://www.reflectiveimages.org/

# **ROLE OF THE JUDGE**

*By Andy Jezioro* 

The role of a camera club must be to educate and inspire photographers to develop their full potential. By careful critique of a maker's work, the judge can offer suggestions for improvement and reinforce positive skills. The judge must be aware of the fact that comments made are not only for the benefit of the maker, but for all in attendance. It is this aspect that makes competition such a valuable experience. Also, a judge should offer encouragement so that participants will want to continue to improve their work.

## **Criteria for Judging**

First, I need to consider the rules of the camera club. For example, in a themed competition, does the image meet the definition provided. Then I would consider the following:

- Impact Does the image stand out, is it one that I would like to hang on my wall?
- Lasting power Will I want to look at the image over a long period of time?
- Creativity Has the maker presented the subject in a unique way? Has the maker made the ordinary extraordinary?
- Craftsmanship Has the maker carefully created the image? Is the image sharp where it needs to be sharp? Has the maker used a suitable exposure? Has the image been cropped properly?
- Emotion When appropriate, does the image express emotion to me? Can I see the soul of the maker in the image?
- Story Telling When appropriate, does the image tell the story that the maker intended?
- Since a perfect image is exceptionally rare, I need to determine how the image meets all of the criteria. For example, emotion; an image may have technical flaws, yet it can be extremely powerful, evoke strong emotion and have strong appeal.

Images selected should be those that overall do the best at meeting all of the criteria.

# MEETING INFORMATION

**CAMERA CLUB MEETINGS: 2nd Thursday of the month at 6:00 p.m. Dinner at Appleby's, 5:00 pm. Each month all entries in the Creative category will be projected and all entries in the Open category will be displayed as prints. Assigned entries will alternate as noted below.** 

**THURSDAY, JULY 10, 2014 ASSIGNMENT: UNFORGETTABLE FACES PRINTS THURSDAY, AUGUST 14, 2014 ASSIGNMENT: MOTION PROJECTED**   *You may submit only ONE (l) entry per* 

*category.*

**Unforgettable Faces:** The face isn't a large canvas, but even with the same number of component parts (two eyes, a nose, one mouth) the result is limitless variation. It's the first thing we remember seeing in life, and the most memorable element of everyone we meet throughout our years. What makes a face unforgettable? Is it the expression, the mood, the setting? Is it on a baby, an adult, an animal? Whatever face keeps you returning for another look, that face that stirs an emotion in you, whether posed or candid—that's what this assignment is all about.

**Motion:** You can use several methods to capture motion in your photography. They may include different shutter speeds (fast to stop motion, slow to blur) or panning to blur the background and keep the main subject in focus. You may want to capture a dog running, a train barreling down the tracks, or trees blowing in the wind. Each of these scenes can come alive within your photographs. For a specific lesson in motion photography, see: digitalphotography-school.com/a-beginners-to-capturingmotion-in-your-photography

#### **ED KNEPLEY JULY SPEAKER**

Ed Knepley is a retired engineer who began photographing in 2002. He uses a tripod 100% of the time, and shoots always in RAW. He has been a member of several Northern Virginia camera clubs, but stopped competing in monthly competitions in 2006.

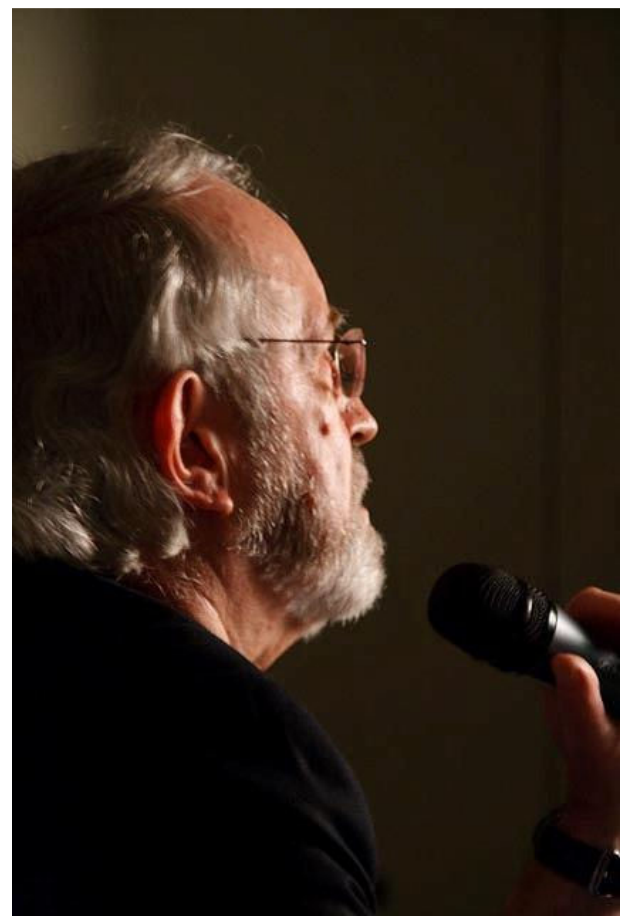

Ed Knepley last visited CCC in 2009. Photo by Bob Travis

His website bio includes the following:

- Native of the Pittsburgh, PA area
- Currently live near Gainesville with my wife of nearly 53 years
- Retired (for 20 years) engineer; final position was Chief Engineer at DoD activity responsible for internet R&D
- Took up photography in 2002 (2 MP P&S > 5 MP P&S in '03 > DSLR '04 > Current D800E, D300, IR converted D300)
- Shot & posted an image EVERY day for 4 years ('03 – '07); self taught (with a noted local instructor as mentor) and this is when/how I learned
- Volunteer since '06 for the National Park Service at Shenandoah with several images used nationally
- Beta tester for several photo software developers
- Shot competitively from '03 to '06
- Final year was at NVPS (advanced, where I won 4 pieces of marble and 7 of paper at the EOY event)
- My work has been published (books, papers & magazines) and hangs in private & public collections
- Main current activity is a blog that's been posted daily for over two years

His website gallery contains nature photography, abstracts, black and white, multiple exposures, floral art, dreamscapes, and he posts a "daily" photo every day. There are many teaching areas to his blog, which is well worth visiting. See pbase.com/ed\_k and edknepleygallery.com/

Ed's presentation will be on *Abstract Photography.* 

## **JUNE BROUGHT RACHEL ZAHUMENSKY TO SPEAK AND JUDGE**

Rachel has been a full time photography teacher at Charlottesville High School since

2006. Although she had never judged at a camera club, it was obvious that she has spent much time very helpfully critiquing her students' photos. She was spot on about most of the entries, and was specific and helpful about what a photographer could have done to make the image better.

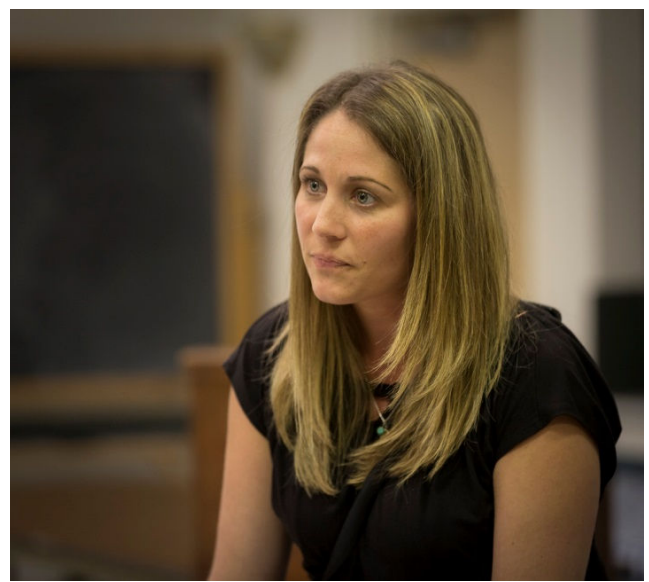

Rachel ponders an entry. Photo by Gene Runion

Rachel's presentation was described as "*Tips on How to Elevate Family Snapshots to More."* She showed many of her professional portrait and wedding pictures as well as candid shots of her own family and friends, and strangers she has approached and photographed. We were treated to several hundred photos of everyone from children to "old folks," singles to groups, and candid to posed. The program she used scrolled through her images fairly quickly, as she talked about how she looks for the essence of a person, how to capture personality, and make an everyday moment into a memorable photograph. As we enjoyed the images, she talked about her use of creative devices that fit with the subject, and her attention to the light, composition, and the technical part of shooting, to turn every moment into a portrait. I found myself mentally comparing my candid family shots, and thinking of many ways I might have improved them!

# FIVE POINTS IN COMPETITION JUDGE: RACHEL ZAHUMENSKY ASSIGNED TOPIC: FOREST FLOOR COLOR AND/OR MONOCHROME PRINTS & CREATIVE

(Best in category is designated by \*)

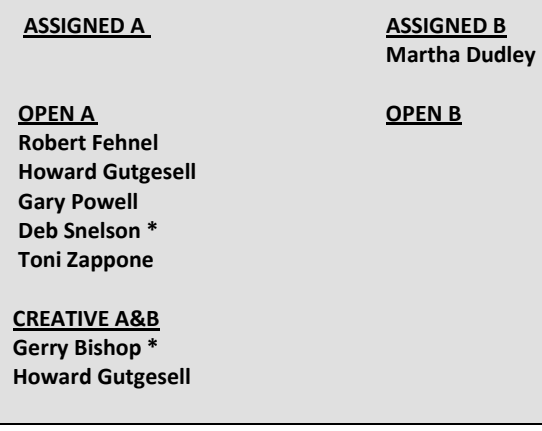

## **PRESIDENT'S NOTES**

*By Jim Simmons* 

I am frequently asked by some of you for places I go to shoot pictures. I am happy to share with all of you some of my "favorite spots" that provide numerous "photo ops." I am providing some minor comments on several of them. You can find most of them by "Googling." So – here goes!

Sherando Lake – my favorite location – I visit there spring, summer and fall and am never at a loss for taking shots. This is a lovely spot.

Big Island – North of Lynchburg in Bedford County, provides some of the most gorgeous views of the James River you will ever find.

Rapdian, Virginia – five miles North of Orange. A lovely quiet community which is home to a very popular Railroad Caboose and other scenic "ops".

Blue Ridge Parkway/Skyline Drive – Breathtaking views everywhere – I prefer the Parkway all the way down to Mabry Mill.

Clifton Forge, Va. – A quiet old railroad community of some 3000 people and home to an excellent Railroad Museum. Excellent eating establishments too!

Covington, Va. – Home of Westvaco Paper Mills and the famous "Humpback Covered Bridge" – a must for any photographer.

Old Trucks Graveyard – located in Columbia, Va. – you won't want to miss this one! Hundreds of old trucks, steam engines and what have you resting peacefully, and giving way to the elements.

Lexington, Va. – A beautiful old city and home to both VMI and W & L colleges. A very historical location with "photo ops galore".

White Hall/Sugar Hollow Reservoir – West of Charlottesville on Barracks Road and then past two small stores– many scenic vistas, White Hall Vineyards very close by and of course the famous Sugar Hollow Reservoir. Lovely anytime of the year.

Side Roads – There are many side roads off of Route 29 both North and South. Be adventureous and go exploring these gems. You will find gorgeous landscapes, unexpected barns and sheds, country churches, old houses and even lovely people to spend time with and learn all about the area..

Well – there you have it – "some of my favorite spots" where I take hundreds of images each time I visit them. I hope you will enjoy them too. And – let us know about your favorite spots. We'd all like to know.

#### **WORKSHOP SCHEDULE 2014**

*See website for details www.cvillecameraclub.org* 

**July 19,** Saturday, 2-4. Peer review only scheduled if 10 or more sign up with Gerry Bishop. gbishop60@comcast.net

**July 23,** Workshop, How to Mat Prints for Competition, Judy Edwards (See information included in this issue)

**August 23**, Peer Review

**August 27**, Workshop , Portraits, John Hulburt

**September** 20, Peer Review

**September 23, TUESDAY,** Workshop, TBA

**October 17**, Peer Review

**October 21, TUESDAY**, Workshop TBA

#### **LEONARD PUTS ACTION INTO ACTION!**

On Wednesday, June 25, Leonard Winslow presented a workshop on how to indicate action in photography. He first projected a wide variety of action photos, using several different ways to suggest motion in the images. He emphasized that a photo showing motion needs to tell a story. We can suggest motion in a still photograph through facial expressions, body positions, blur, balls in the air, etc. If the eyes of the subject are sharp, then blur is allowed either in the subjects or the blur of the background. If the subject is panned, such as a train or a speeding car, than the background should be blurred and the subject should be as sharp as possible.

Leonard also brought much of the equipment he uses to take action photos, of which we saw shots of sports, planes, and fireworks. He demonstrated that the DOF should be wide open. It helps if you can use a high ISO camera body, which can take pictures at a fast frame rate. It also helps to have a fast CF card.

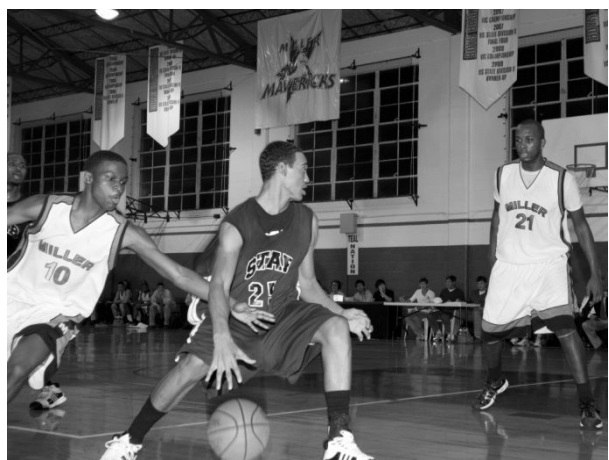

Miller School Basketball. Photo by Leonard Winslow

Leonard uses a 70-200, 2.8 zoom lens and a 17- 35 wide angle 2.8 lens. He also uses a monopod to help him keep the camera steady, and pan his subjects. He recommends thinking ahead and working on getting shots from different angles. He said that you need to have patience. If you wait the action will come to you. If you keep moving to follow the action, you will miss shots. The following websites give some quick ideas and examples of how to shoot different types of action.

http://digital-photography-school.com/abeginners-to-capturing-motion-in-yourphotography http://digital-photographyschool.com/mastering-panning-to-photographmoving-subjects/ http://digital-photography-school.com/how-tocapture-motion-blur-in-photography/ http://digital-photography-school.com/the-artof-panning/

#### **MAURY RIVER ON A HOT DAY**

Gerry Bishop, Jim Fergus, and Judy Edwards made a trip to the Maury River, south on Rt. 29 and west, close to the mountains. This river tumbles down the mountain, through the Goshen Pass, and over rocks the size of cars. It was challenging to walk any distance as it was so rocky; we separated and took our shots from the areas close around us. Although it was a hot

day, there was a good breeze and the water was refreshing (see Gerry wade!) We took a wonderful scenic drive through back ways to Staunton on the return trip (another visit planned for the fall—stay tuned) and ate at a great restaurant.

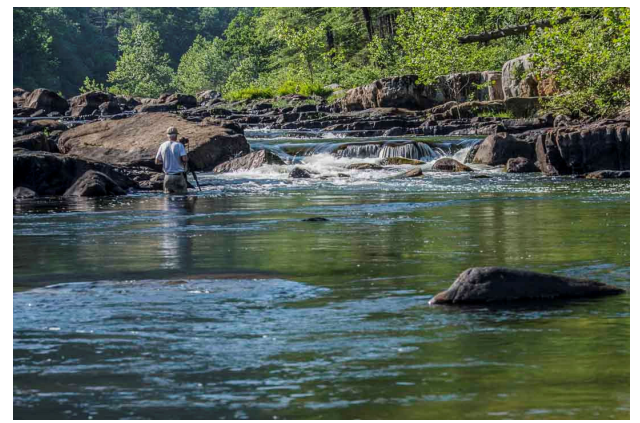

Gerry looking for fish. Photo by Jim Fergus

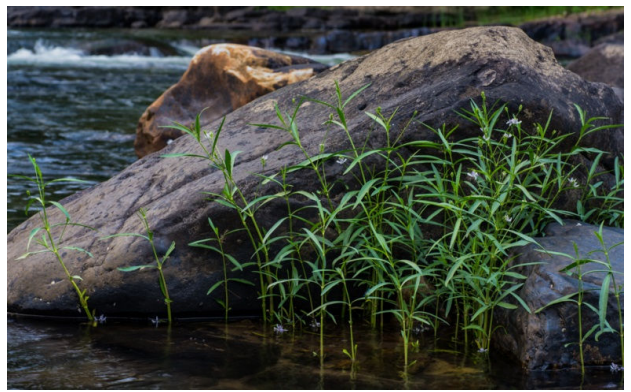

\Water Willow. Photo by Gerry Bishop

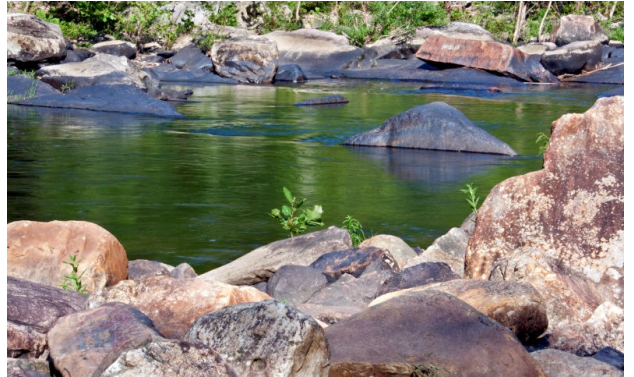

Maury River Green Water. Photo by Judy Edwards

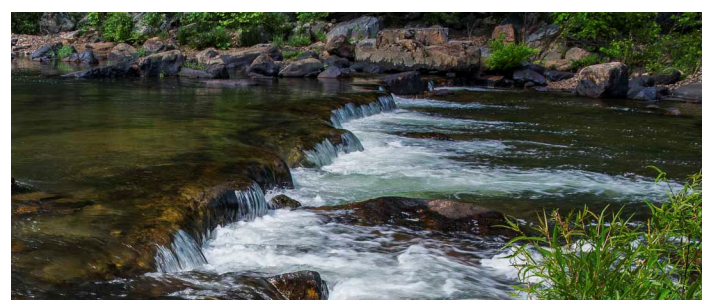

Maury River, photo by Jim Fergus

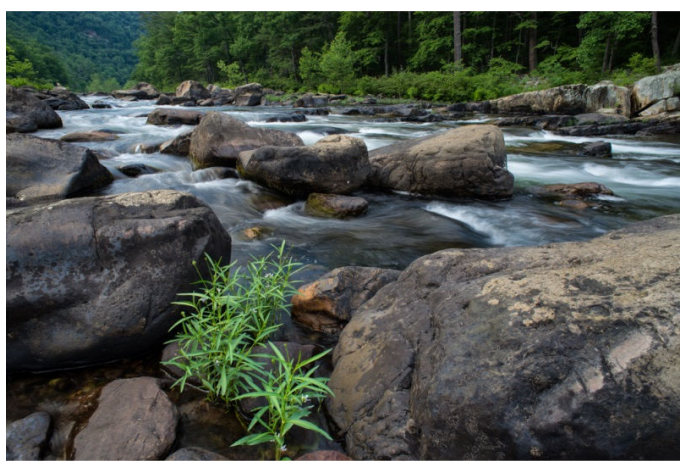

Maury River, photo by Gerry Bishop

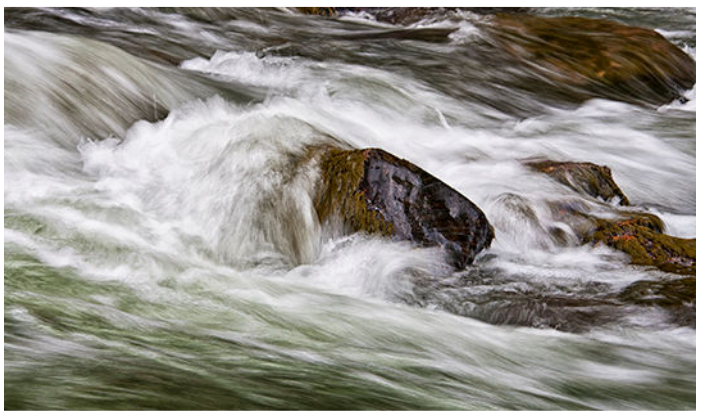

River Rapids, photo by Judy Edwards

Think about getting a few friends together and planning a "photo shoot." It can be something as simple as driving through the countryside looking for scenic opportunities, or a trip to somewhere specific. It's great fun to keep the group small enough to squeeze into one car, and probably two cars full are all you would want to plan. Always include a dinner, and expect lots of laughs, getting better acquainted, and enjoying comparing photos when the trip is over.

## **HOW TO MAT PRINTS FOR CCC COMPETITION**  *By Judy Edwards*

On July 13, 6:30pm, at the Northside Library, I will be leading a workshop on how to mat prints for CCC competitions. This is meant for new members, people who have mat cutters and don't know how to use them, and people w/o mat cutters who might like to get one. There will be a paper hand out, but most of the workshop will be hands-on demonstration, and practice.

I would like YOU to bring:

- 1. A print you would like to mat. Your print can be any size (not too huge, please) and any configuration.
- 2. A large enough piece of plain mat board to mat the print twice, with plenty of room.
- 3. Any mat producing materials you might own. A mat cutter, rulers, t-bar, a pencil, a gum eraser, good scissors, tape, two sided tape, straight razor, etc. If you don't have anything, bring the print and the mat board. I will try and get some extra materials for you to use. If you have two of something, please bring both of them.

Below is a photo and a written list of the materials I use to mat prints. The mat cutter is the most basic you can buy and works well. Nothing else is very expensive. Mat cutters can be found at Michaels (used to be), and the Studio Art Shop. Also check at www.framingsupplies.com. The least expensive one they have there is \$89.

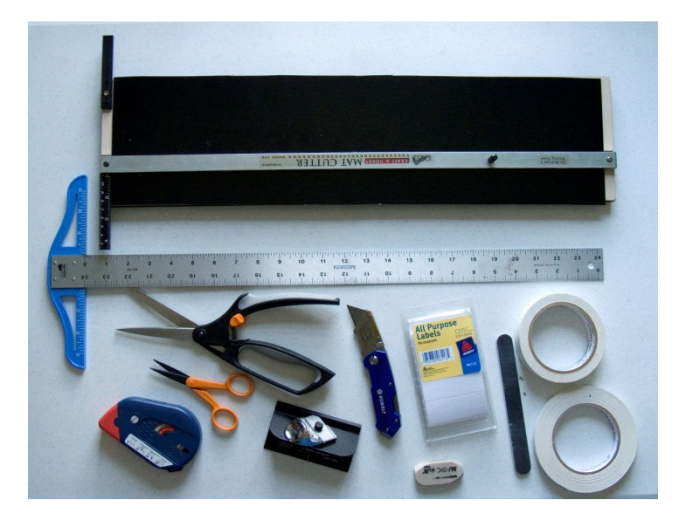

- 1. Mat cutting board with attached straight edge
- 2. T-bar ruler
- 3. Comfortable cutting scissors
- 4. Razor for cutting straight edges
- 5. Labels for back of matted print
- 6. Nail file
- 7. Thin artist's tape for attaching print to mat
- 8. Two sided tape for attaching two pieces of mat
- 9. Small Teflon scissors for cutting tape
- 10. Mat cutter to cut slanted opening
- 11. Gum eraser
- 12. Wide artist's tape for attaching two sides of mat

There is no sense in paying every time you have a new photo to mat. I use my mats over and over, and have gotten to the point that I rarely need to make a new one—I can always find one to fit. It saves me lots of money!

Hope to see you on the 23<sup>rd</sup>.

#### **ANNOUNCEMENTS/EVENTS.**

YOUR MEMBERSHIP IS INVITED to visit Kenilworth Aquatic Gardens during its peak bloom season (late June-early August) to photograph the park. This garden offers one of the largest displays of lotus flowers and waterlilies in the Washington DC area. It is run by the National Park Service, is free to the public and bathrooms are available. Directions and other information can be found on the KAG website. It seems that telephoto and macro lenses are most popular in the park to capture close-ups of the plants, bugs, birds, amphibians and other park inhabitants. A tripod and a circular polarizer may also be helpful. Also, the grounds could be muddy so wear appropriate footwear. The lotus flowers should be in bloom through July. This is a great opportunity for some unique nature photography. Note: Remember to lock your car and remove all valuables from plain sight.

CONGRATULATIONS TO THERESA WHITE FOR WINNING "BEST IN SHOW" IN THE PHOTOGRAPHY SECTIONS OF THE VIRGINIA AND WASHINGTON DAFFODIL SOCIETIES'

ANNUAL DAFFODIL SHOWS, held in April, in Richmond and Fairfax, Virginia respectively! She won the American Daffodil Society's Wells Knierim Ribbon in both competitions, and a Jefferson Cup in the Virginia Daffodil Society's show! In all, Theresa won 15 ribbons in the Richmond show and four in the Fairfax show, including a "Judge's Choice" award for one of her "Daffodils in a Still Life" entries. Photography judges are subjective in awarding prizes, and Theresa's experience really illustrates this. She entered many of the same images in both contests and her "Best in Show" award winner in Richmond only received a Second Place in Fairfax! VICKY EICHER also won a "Judge's Choice" award in northern Virginia.

THIS IS A REMINDER TO VISIT VICKY EICHER'S EXHIBIT AT UVA HOSPITAL. The exhibit is in the hall near the Information Desk, Gift Shop and Cafeteria, and has the theme of *Our Amazing World.* The exhibit will be up through September 4, and is the result of a lot of hard work and persistence on Vicky's part.

### **CCC EXECUTIVE COMMITTEE AND OFFICERS:**

**President: Jim Simmons: jimw-simmons@comcast.net 434-293- Vice-President: Jim Fergus: fergusjim@gmail.com 434-245-1142 Secretary: Ginger Ferrell: ginger\_too@msn.com 434-293-7939 Treasurer: John Hulburt: jwhcville@comcast.net 434-409-3275 Past President: Gordon Putnam: gp4d@virginia.edu 540-949-5775 FOCUS Editor: Judy Edwards: juded@comcast.net 434-295-9257 Membership Chair: Beth Bass: beth.medb@gmail.com 434-270-5545 Webmaster: Anton Largiader anton@largiader.com 434-295-0496 Director of Education: Gerry Bishop gbishop60@comcast.net 434-973-8340 CCC Website: www.cvillecameraclub.org**

**(The Charlottesville Camera Club is an organization that fosters photography as an art, a hobby, or a vocation, by instruction and by sharing of knowledge and experience. Membership is open to anyone interested in photography. The club is not associated with any other organization or venue.)**